## **David Sai's Portfolio**

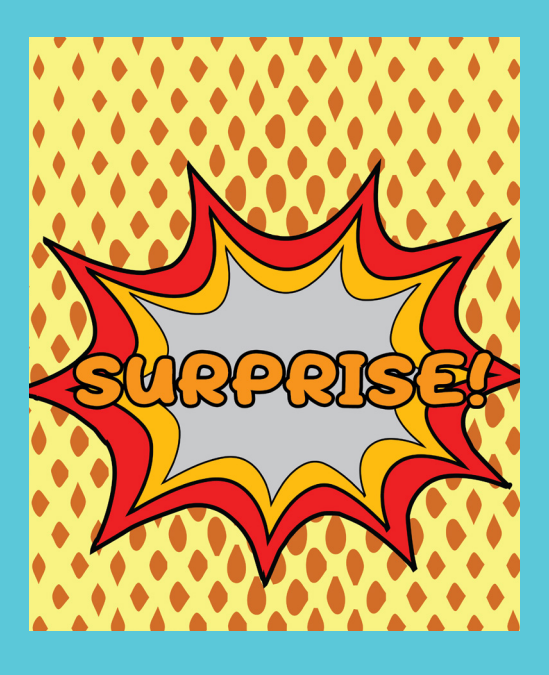

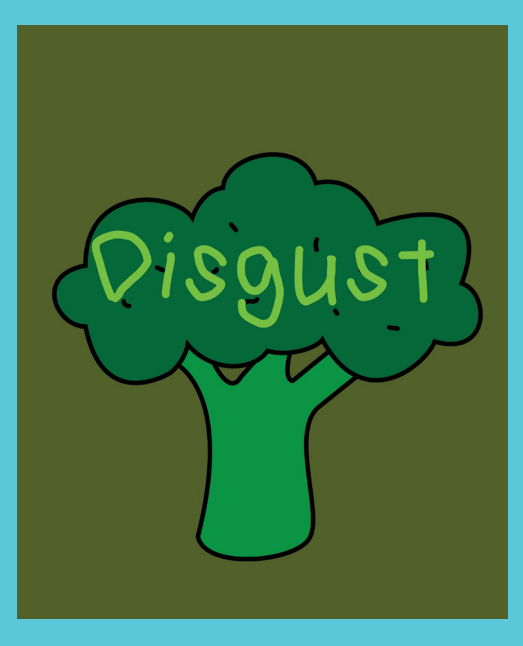

#### ATF Project Fear

**All the feels was a project about emotion, and how to elicit it with only text and color, and also vector graphics. This project taught me how to use color correctly and how certain colors symbolize certain feelings. While making this piece, I learned that even if all you have is text and color, you can still make emotion through such limited tools. Next time, I will try to work on some of my worse emotions and understand them better.**

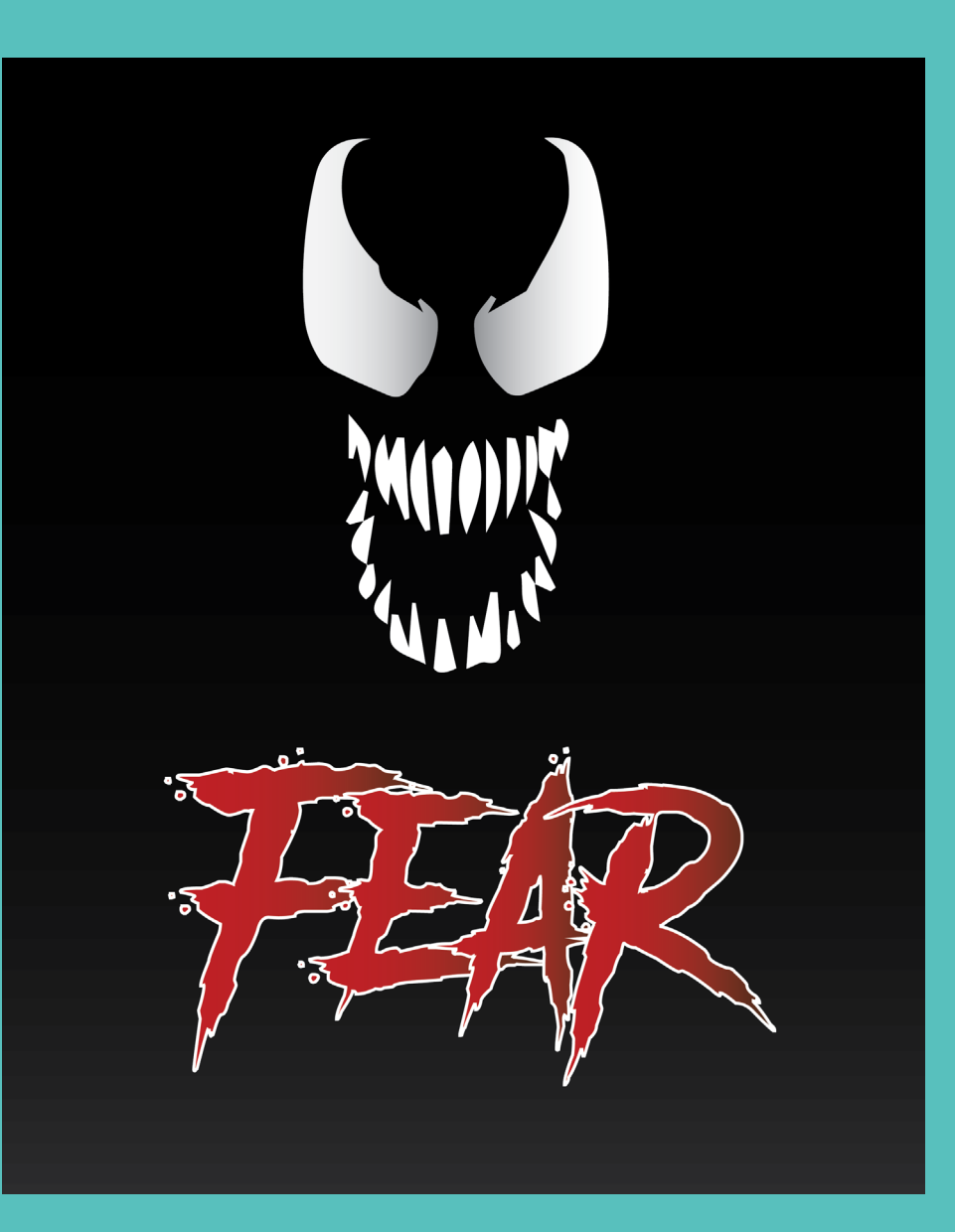

 $\sim$  3 **These are 4 of the other emotions. They are sadness, surprise, anger, and disgust. The sadness one symbolizes sadness through a balloon floating through the sky, as if some poor kid just lost it. The surprise is a comic book pop effect, sort of like the "booms" and "bangs" that you can find. Anger is a person holding a bloody knife, as if they just murdered someone. Disgust is broccoli since I hate broccoli.**

**One of the favorites that I created that I also thought represented the emotion was fear. What I did was I took a drawing of Venom and image traced it, so it would be vector graphics. Then, I put it on a dark background so it just looked like venom in the dark, then chose a font that looked scary. The font definitely helped with the effect, since it looks like it was scratched onto wood.**

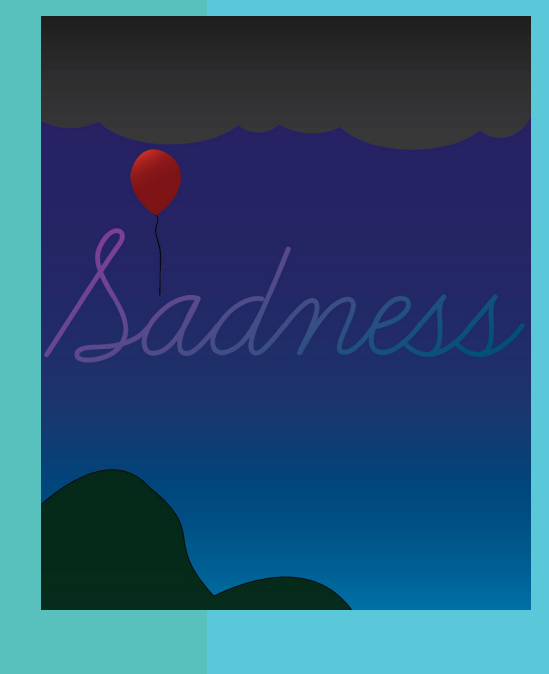

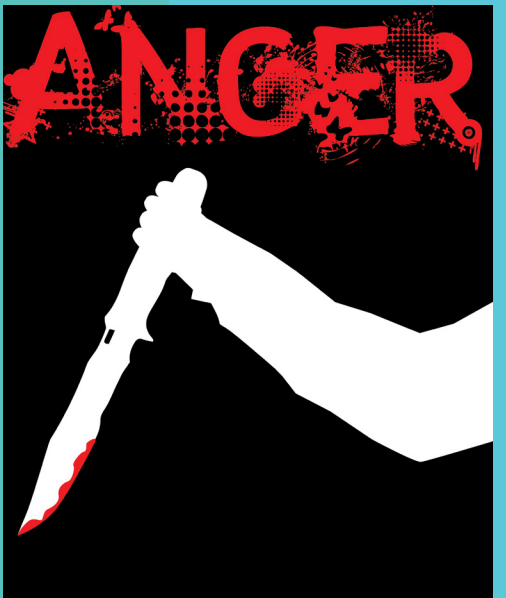

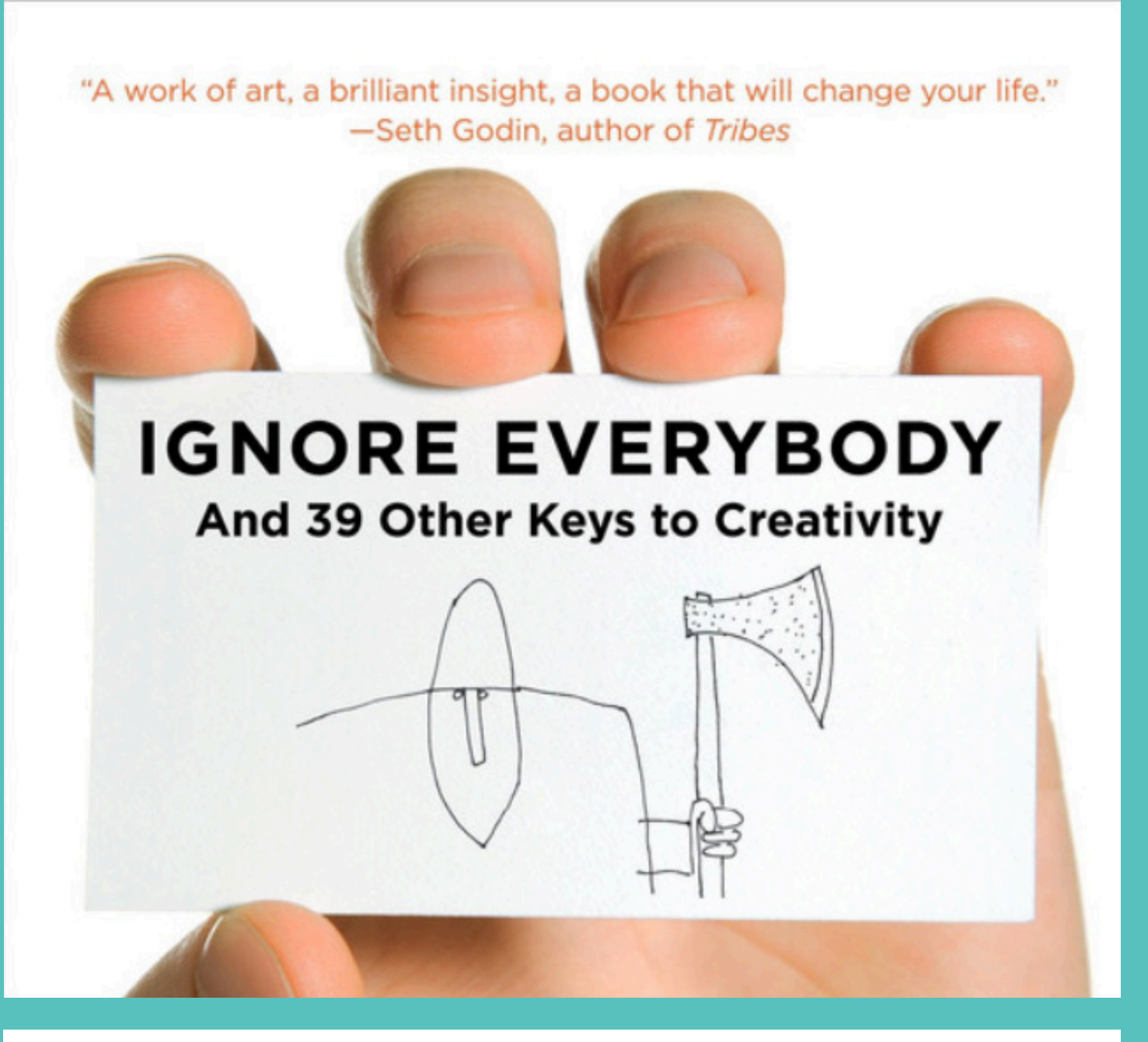

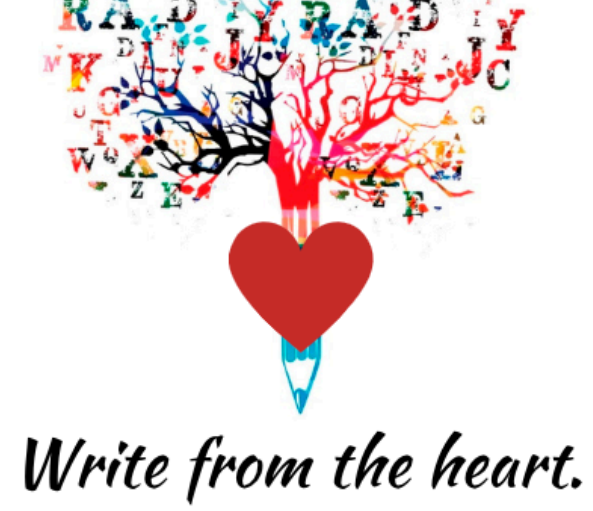

Everyone is born creative; everyone is given a box of crayons in kindergarten.

#### Design and Innovation Reports

#### Design and Innovation Reports

**In the Design and Innovation Report project, we were told to choose a book to read about creativity. My book was called Ignore Everybody. This project taught me that creativity is inside of all of us; we don't just lose it as we grow up. Even if we become a grown adult, we still won't lose creativity. I also learned how to use images and text to convey a message or emotion. Next time, I will try to use more color in my images, since a lot of them are black and white.**

"Everybody has their own private **Mount Everest** they were put on this earth to climb"

**These three images are my favorite ones. The first one is one of my favorites because it taught me that you have to do your own thing in this world. I liked the second one because it taught me that we still have the creativity inside of us from when we were young and still just a child. The last one is important to me because it taught me that I have to learn to be myself and do my own thing.**

# There is no silver bullet.

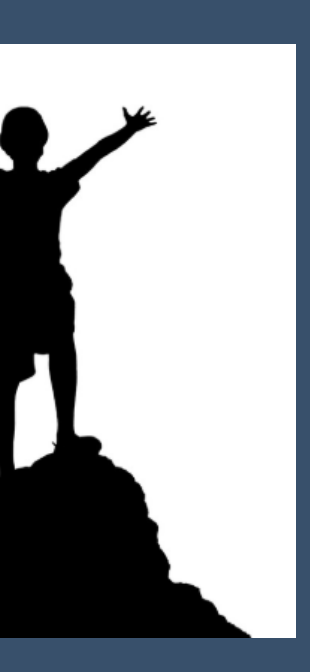

#### Project 3: Comic Book Coloring

### Project 4: Double Exposure

**In this project, we took a line art and traced it to color it in. During the process, I learned how to use the lasso tool and the Magic wand tool. A problem I had was that it took an extremely long time to lasso everything. I solved it by just using the polygon lasso tool, which you could use to draw out straight lasso lines, which took away control, but also sped up the process. The difference between channels and layers is that channels are basically sub layers.**

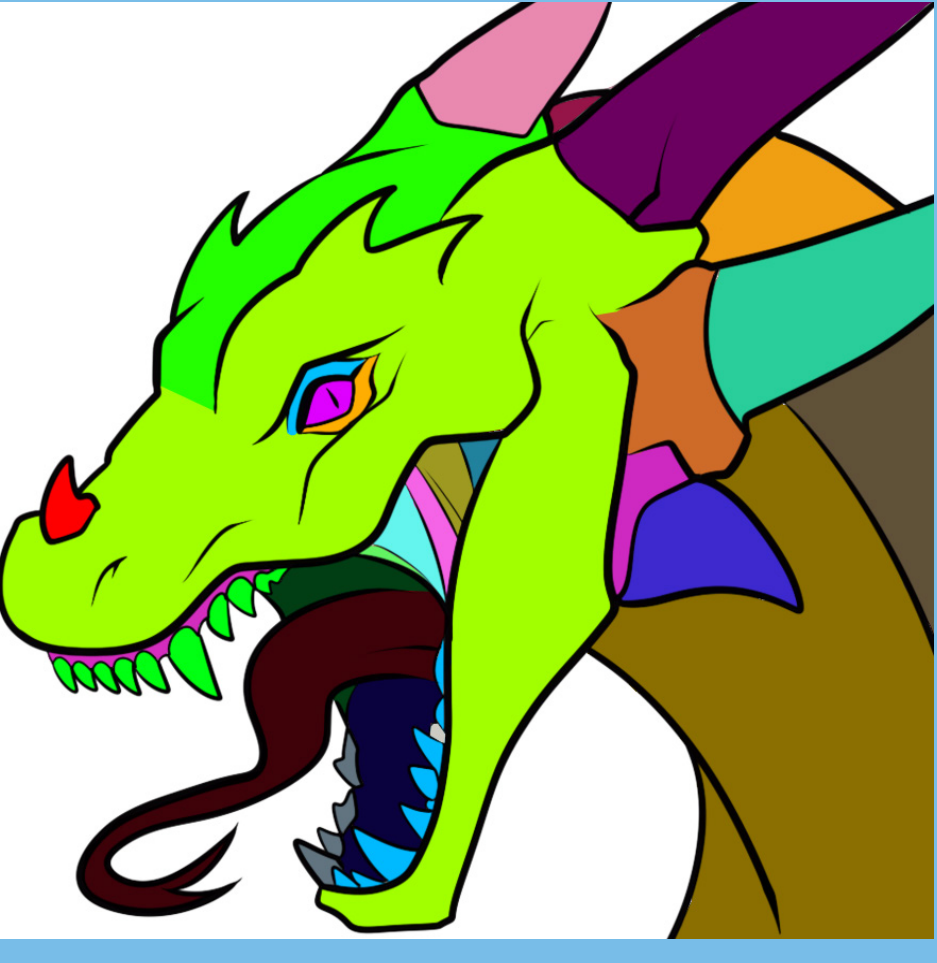

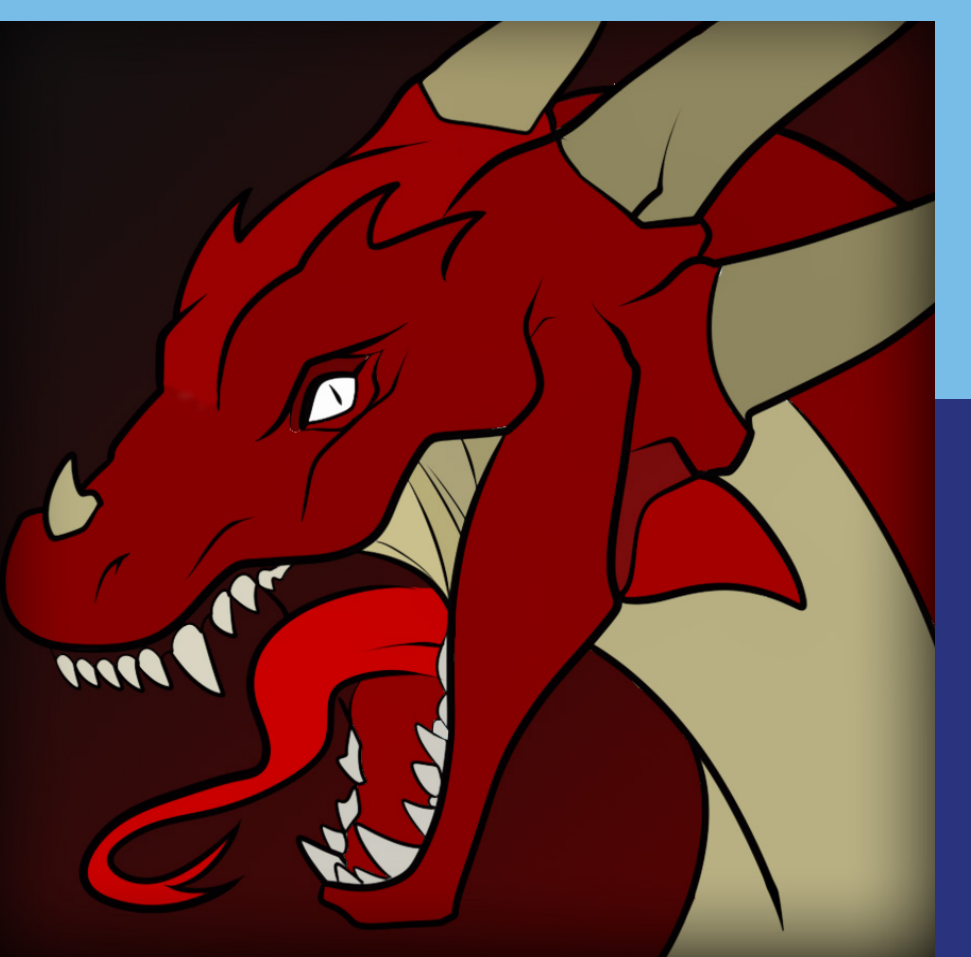

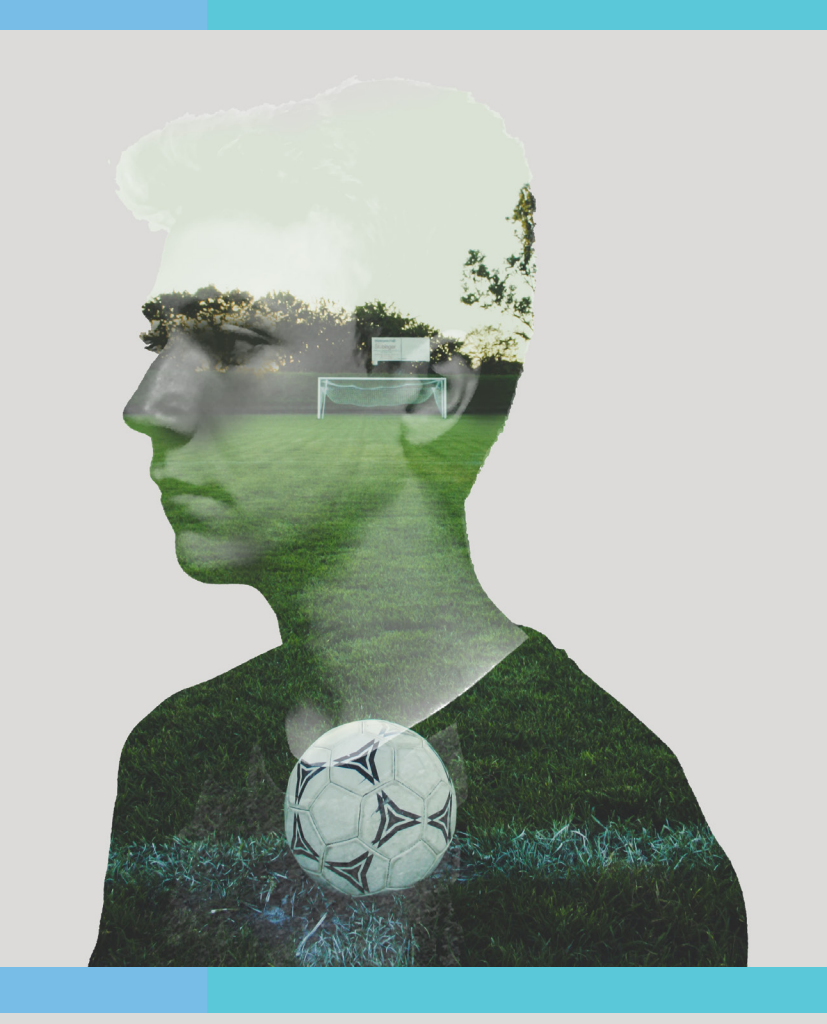

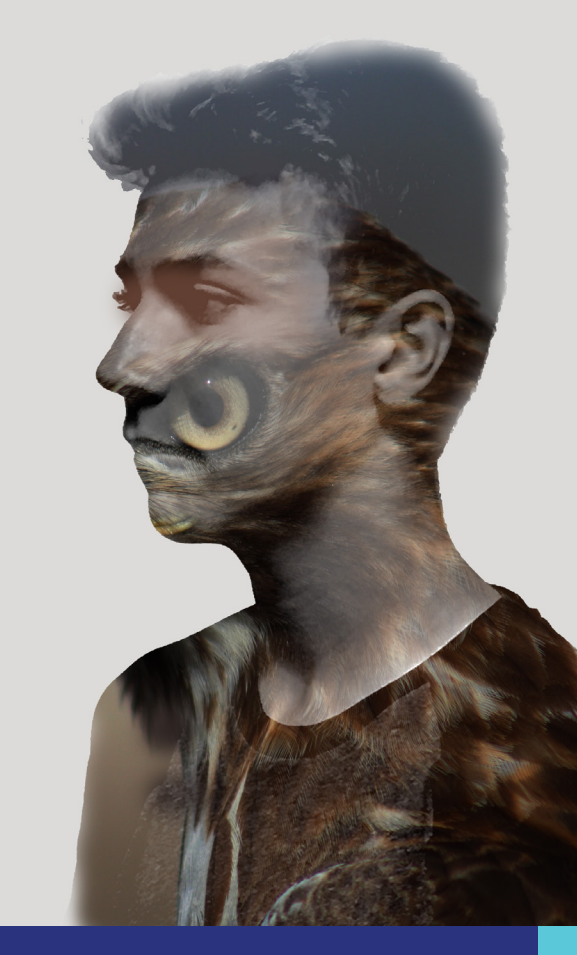

**Double exposure was a project in which we took an image of our partner, and put another photo inside of it to create an effect where it looks like the photo is inside of the person. During the process, I learned how to use photoshop and navigate it, and I also learned to use masks. A problem I had to solve was not knowing the layout of photoshop, but I used my past knowledge of Adobe Illustrator and google to help me find everything.**

# Independent Project

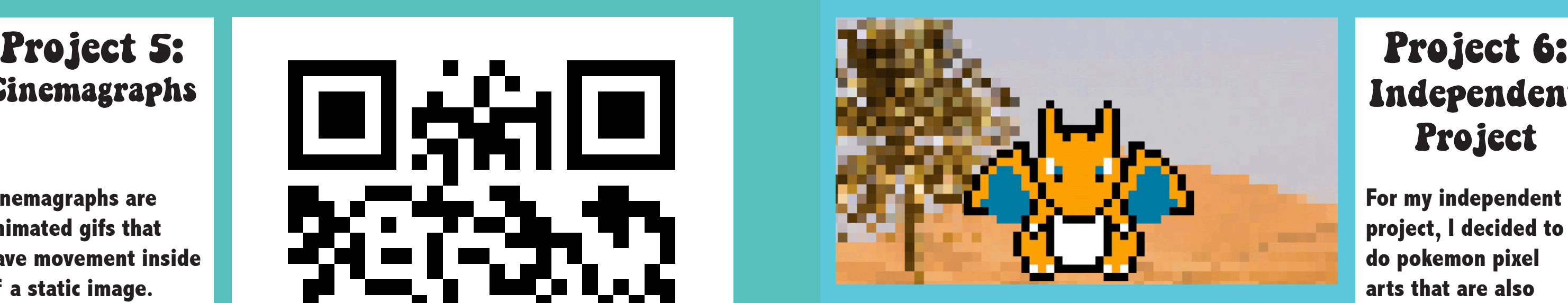

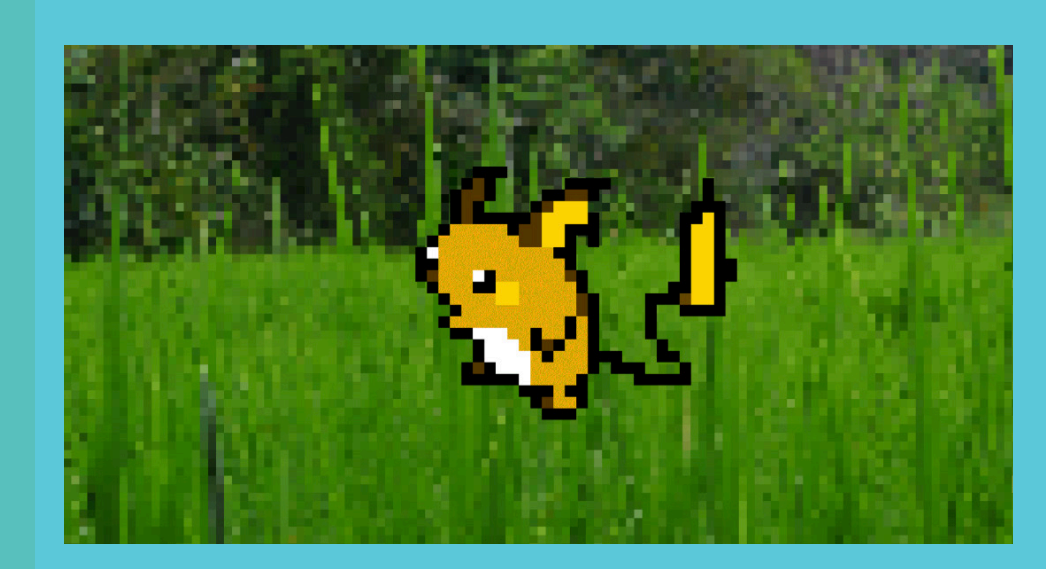

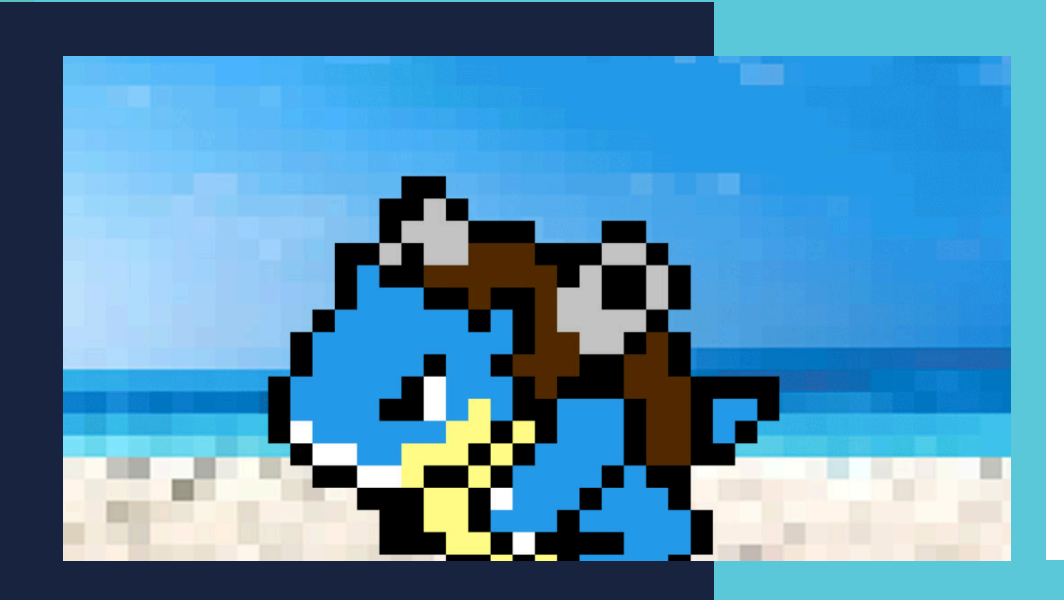

**Lorem ipsum dolor sit Cinemagraphs are**  animated gifs that have movement inside **vel est sed finibus. Ut of a static image.**  or a ouane mager<br>Decimally did an **sed external person entitled object moving inside tristique senectus et ne - of a still background.**  During the project, **I learned how to use que vitae augue magna. masks to keep the background static** while having the **porttitor quis. Morbi id moving part move.**  moring para moro.<br>Ang nughlam Lhad **cus propiem i nau to solve was that aliquam diam sed lacus the instructions**  were short and not **ipsum venenatis. Duis very in depth, but I**  eventually figured it **elit varius, quis congue out through trial and**  error. Next time, I will **sit amet eleifend mi. try to be careful to Pellentesque habitant morbi tristique senectus et netus et malesuada since I had to redo fames ac turpis egestas. it multiple times**  because the video was **moving. Basically, it is an One problem I had choose still videos,** 

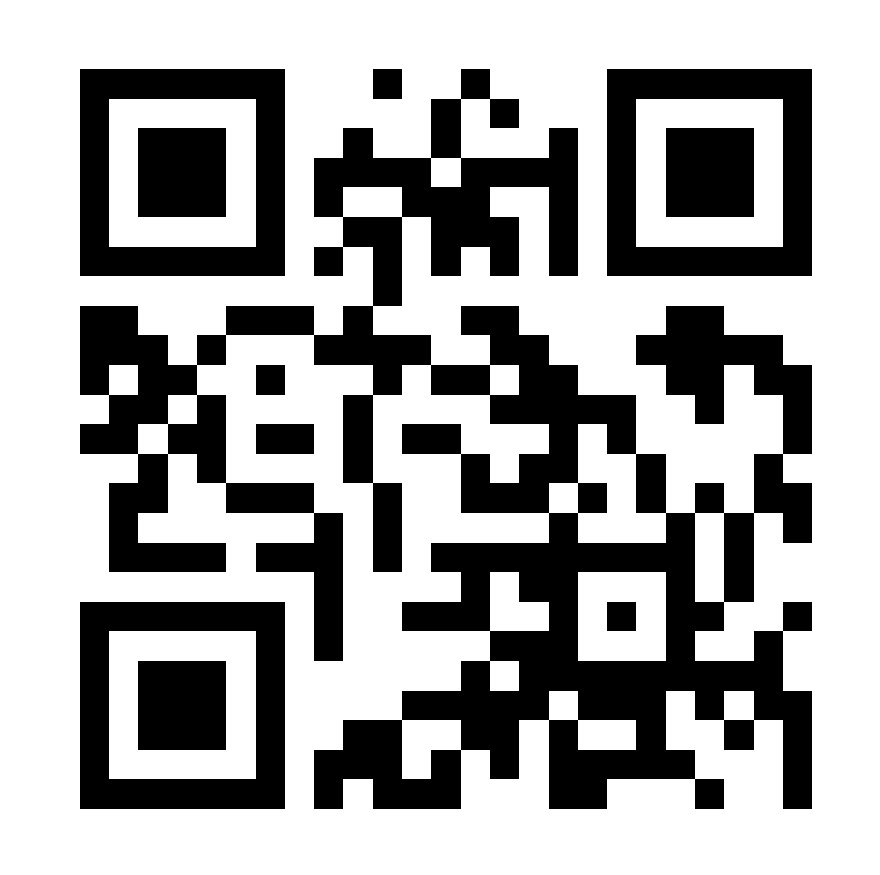

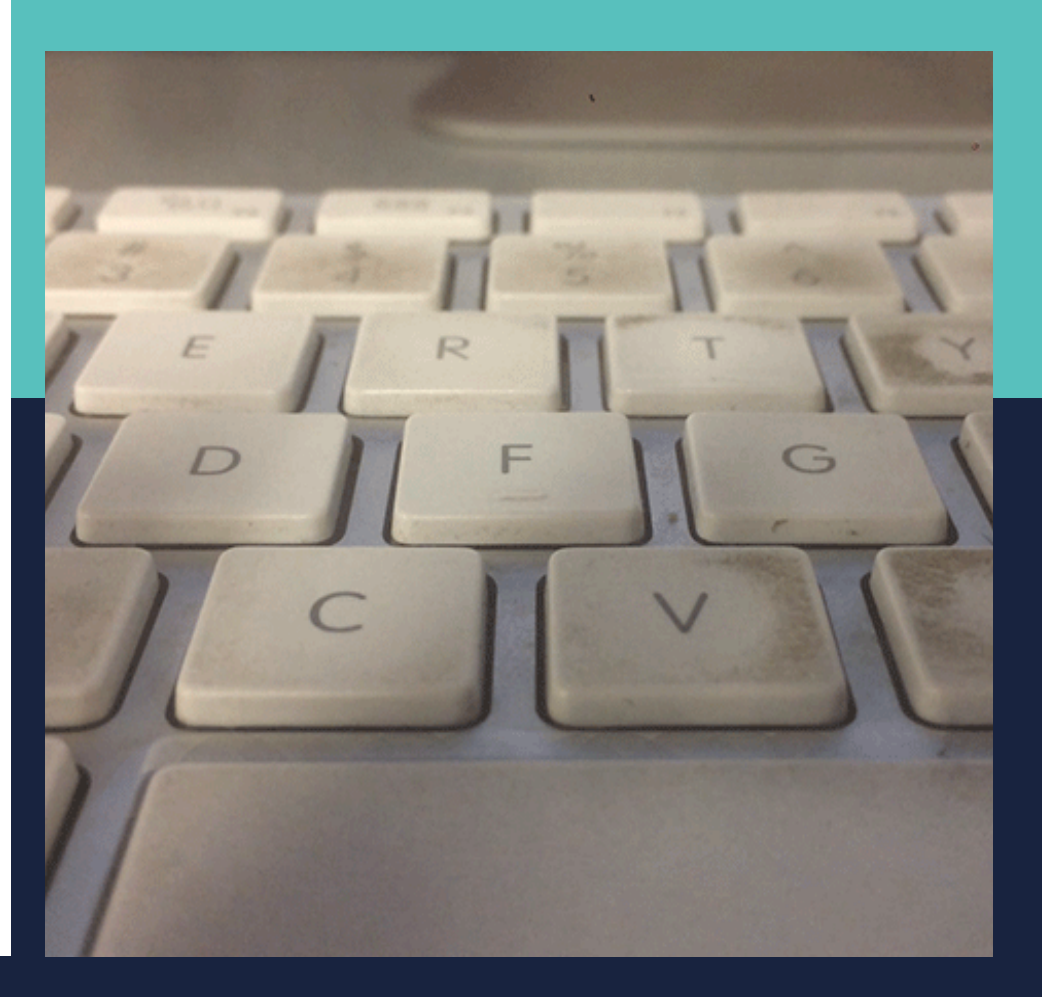

**For my independent project, I decided to do pokemon pixel arts that are also animated. First I made all of the pixel arts. Next, I put them into photoshop on the timeline to change the frames one by one. Finally, I put in the background. During this project, I learned how to make pixel art by taking a brush at 1 pixel size. A problem I had to solve was the fact that when I resized the images, since they were so small, it would become blurry. I solved it when I remembered that Illustrator used vector graphics, so it could resize.**

9

# Cinemagraphs